## Mercredi 25 janvier à 10h00 Salle de MAISTRE !

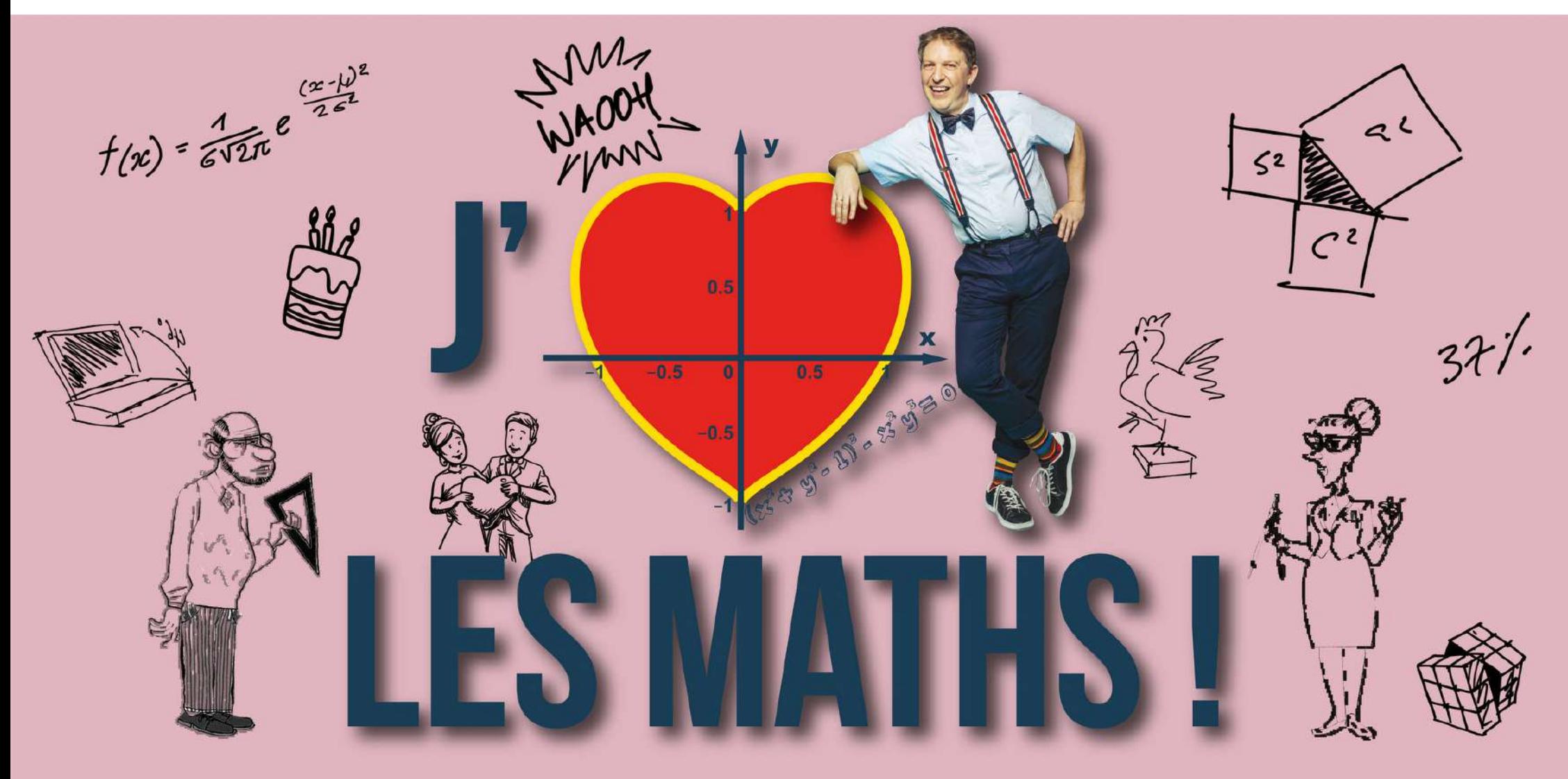

Troisièmes/secondes/premières